## V království krále Klacka už vědí, jak je to na počítači

K sestavení libovolné zprávy nám stačily dva druhy signálů (TLESKNI – DUPNI).

Znáš Braillovo písmo? V něm se písmena a další znaky zapisují pomocí kopečků (buď JE kopeček, nebo NENÍ kopeček, tedy používá dva druhy znaků).

Víš, proč se Braillovo písmo používá?

A B C D E F GH I J K L M NOPQRSTUVWXYZ

Rozlušti, co znamená tento nápis:

matan ta . . . .  $\cdot$ 

Sestav pomocí Braillova písma svou krátkou větu.

V počítači jsou uloženy různé informace – obrázky, texty, zvuky, programy, videa… Všechny je umíme popsat pomocí dvou znaků.

Používáme k tomu znaky 1 a 0. Počítač si je pochopitelně nemůže zapsat perem na papír. Může ale využít elektrické napětí.

Když není žádné elektrické napětí, znamená to 0.

Když je elektrické napětí, znamená to 1.

V Malování si otevři obrázek a doplň poslední tři kroužky.

Podívej se na vedlejší obrázek.

Kolik má bodů (modrých a bílých čtverečků)?

\_\_\_\_\_\_\_\_\_\_\_\_\_\_\_\_\_\_\_\_\_\_\_\_\_\_\_\_\_\_\_\_\_\_\_\_\_

\_\_\_\_\_\_\_\_\_\_\_\_\_\_\_\_\_\_\_\_\_\_\_\_\_\_\_\_\_\_\_\_\_\_\_\_\_

Kolik bys potřeboval znaků Tleskni-Dupni?

Podívej se na obrázky kachny. Zakroužkuj obrázek, který bude mít podle tebe víc čtverečků.

Fotografie nebo obrázek v počítači má velmi mnoho velmi malých bodů. Může mít mapříklad 4 000 bodů na šířku a 2 000 bodů na výšku.

To je osm miliónů bodů. Až tolik jedniček a nul můžeme potřebovat pro jediný obrázek, když je černobílý.

A pokud má obrázek ještě více barev, potřebujeme jedniček a nul ještě víc.

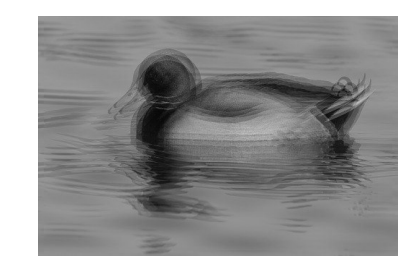

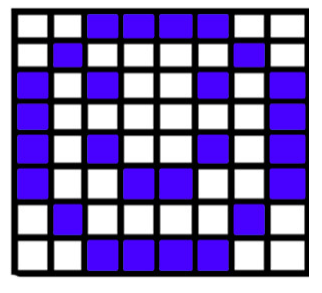